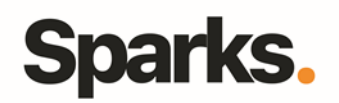

# Programme de formation **OpenGL ES**

## • **Objectifs**

A l'issue de cette formation OpenGL ES vous serez en mesure de mettre en oeuvre des programmes utilisant le système OpenGL ES sur différentes plateformes, en se basant sur la version de ce système qui correspond à vos besoins. Les exemples d'applications et les exercices se feront soit nativement sur plateforme Linux, soit sur l'émulateur Android.

### • **Pré requis**

Langage C, C++ ou Java

• **Durée** 5 jours

• **Public** Developpeurs, Utilisateurs

# •**Plan de formation**

**OpenGL et OpenGL ES** Qu'est-ce que c'est ? Présentation d'OpenGL, OpenGL ES, WebGL et OpenCL Champ d'application d'OpenGL ES Architecture d'une application Évolution d'OpenGL ES et comparaisons avec OpenGL

#### **EGL**

Rôle d'EGL S'adapter aux capacités du périphérique d'affichage Création d'une fenêtre Création d'une surface d'affichage Création d'un contexte Gestion du double buffering Les extensions d'EGL Utilisation sur des périphériques embarqués (tablettes, smartphones, émulateurs)

#### **OpenGL ES 1.x**

Structure générale Présentation du pipeline d'affichage Systèmes de coordonnées et modélisation par matrices Primitives graphiques et maillages Mode immédiat et autres modes d'affichages Élimination des parties cachées (gestion de la profondeur) Gestion de l'éclairage Gestion des textures et multitextures

Simulation de gestion des ombres Systèmes de particules Extensions répandues d'OpenGL ES 1.x : Point Sprite, Matrix Palette Effets de matières

#### **OpenGL ES 2.0**

Changements au niveau du pipeline d'affichage Tableaux de sommets Introduction aux shaders Présentation du langage GLSL Exemples d'utilisation des fragment Shaders Exemples d'utilisation des vertex Shaders **Optimisations** F.B.O. Post-processing et effets 2D Présentation des possibilités GPGPU Les extensions

#### **OpenGL 3.x**

Les nouveautés apportées par OpenGL ES 3.x Dessin instancié Transform-feedback Occlusion Queries Textures 3D V.A.O. Présentation du shaders de geometrie Présentation des shaders de tesselation

96 Boulevard Vivier Merle F-69423 LYON Cedex 03 www.sparks-formation.com +33 (0)4 78 22 10 38 demande@sparks-formation.com

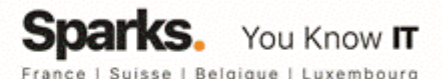